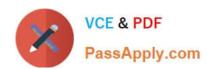

## E\_HANAAW\_17<sup>Q&As</sup>

Certified Development Specialist - ABAP for SAP HANA 2.0 Exam

# Pass SAP E\_HANAAW\_17 Exam with 100% Guarantee

Free Download Real Questions & Answers PDF and VCE file from:

https://www.passapply.com/e\_hanaaw\_17.html

100% Passing Guarantee 100% Money Back Assurance

Following Questions and Answers are all new published by SAP Official Exam Center

- Instant Download After Purchase
- 100% Money Back Guarantee
- 365 Days Free Update
- 800,000+ Satisfied Customers

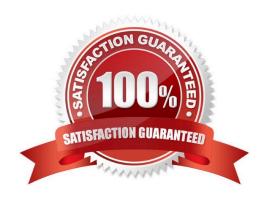

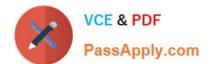

#### **QUESTION 1**

You have defined the following SQLScript procedure: CREATE PROCEDURE LANGUAGE SQLSCRIPT SQL SECURITY DEFINER READS SQL DATA.

Which type of database procedures can be called in this SQLScript procedure? Please choose the correct answer.

- A. Read-write
- B. Read only
- C. Write only
- D. Read-update

Correct Answer: B

#### **QUESTION 2**

Your development team needs to include SAP HANA objects into an ABAP workbench request. You want to use SAP HANA Transport for ABAP (HTA) and NOT the SAP HANA Transport Container (HTC).

Why would you choose HTA?

Note: There are 2 correct answers to this question.

- A. Because you can manually re-deploy objects after a failed import
- B. Because you always transport entire SAP HANA content packages
- C. Because you use the technique that is recommended by SAP
- D. Because you automatically add changed objects to the transport request

Correct Answer: AC

#### **QUESTION 3**

DB-Specific Properties that allows switching between storage types when running on an SAP HANA database. What are these storage types? There are 2 correct answers to this question.

- A. Column store
- B. Development Store
- C. Row store

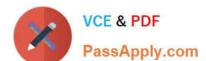

### https://www.passapply.com/e\_hanaaw\_17.html

2024 Latest passapply E\_HANAAW\_17 PDF and VCE dumps Download

| D. | Techno | logy | store |
|----|--------|------|-------|
|----|--------|------|-------|

E. Re-use component store

Correct Answer: AC

#### **QUESTION 4**

Which of the following is true?

- A. ABAP
- B. OSQL
- C. Oc#
- D. Java

Correct Answer: B

#### **QUESTION 5**

How can you exchange SQL Monitor data between two systems?

- A. Create a snapshot of the SQL Monitor data, export it to the file system, and then import it to the target system.
- B. Deactivate the SQL Monitor in the source system and activate the SQL Monitor in the target system.
- C. Configure a secondary database connection to the target system and query the data in the SQL Monitor.
- D. Create and release a transport request containing the SQL Monitor log files.

Correct Answer: A

<u>Dumps</u>

Latest E HANAAW 17 E HANAAW 17 Practice **Test** 

E HANAAW 17 **Braindumps**